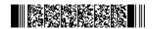

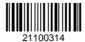

QP CODE: 21100314

Reg No : .....

# BSc DEGREE (CBCS ) EXAMINATION, FEBRUARY 2021

## Fifth Semester

## Core Course - CS5CRT14 - JAVA PROGRAMMING USING LINUX

B.Sc Computer Applications Model III Triple Main,B.Sc Computer Science Model III,B.Sc Information Technology Model III,Bachelor of Computer Application

2017 Admission Onwards

5ED14B91

Time: 3 Hours Max. Marks: 80

#### Part A

Answer any **ten** questions.

Each question carries **2** marks.

- 1. Differentiate between numeric literal and non numeric literal.
- 2. Differntiate between the operators = and ==
- 3. What is the use of this keyword?
- 4. What is constructor overloading?
- 5. What is a derived class?
- 6. Define a Package.
- 7. What is exception handling?
- 8. What is Deligation event model?
- 9. Write a short note on Jcheckbox.
- 10. Define a Layout Manager. List different Layout Managers.
- 11. Distinguish between init() and start() methods of an applet.
- 12. What are the JDBC API components?

 $(10 \times 2 = 20)$ 

## Part B

Answer any **six** questions.

Each question carries **5** marks.

- 13. Evaluate the milestoness describing Java programming language.
- 14. Write a Java program to print armstrong numbers between 100 and 1000.

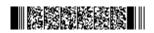

Page 1/2 Turn Over

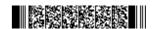

- 15. How will you declare methods in Java?
- 16. Discuss final class in detail with an example.
- 17. How do you create & initialize a one dimensional array in Java?
- 18. Explain the initialization method of two dimensional array.
- 19. Diffrentiate between the following (provide an example to each subsection)(a) JCheckBox and JRadioButton (b) Jlist and JComboBox
- 20. Write note on tag with an example.
- 21. Write an applet to draw a human face.

 $(6 \times 5 = 30)$ 

### Part C

Answer any two questions.

Each question carries 15 marks.

- 22. Analyse the use of branching statemets with examples.
- 23. With examples explain interfaces
- 24. Explain the life cycle of a thread? Write a Java program to implement thread priorities.
- 25. Explain jLabel and Jbutton with the help real world example

 $(2 \times 15 = 30)$ 

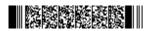